### Василов Артур

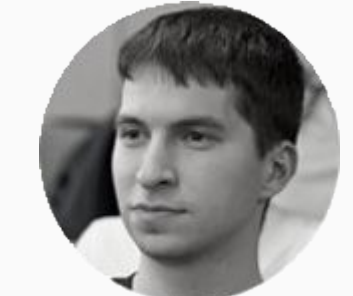

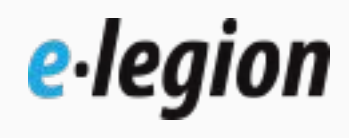

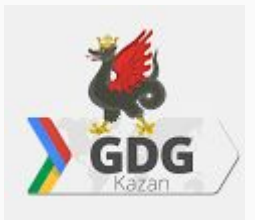

### Android Developer at e-Legion

Google Developers Group Kazan

vasilovartur@gmail.com

@ArturVasilov

# Введение в курс

# Цели курса

- Изучить вопросы и проблемы, связанные с разработкой 1) клиент-серверных приложений
- Изучить наиболее действенные и популярные методы 2) построения архитектуры приложений, а также научиться применять их на практике

# Формат курса

- 1) Занятие 2-2,5 часа
- 2) Лекция 60-80 минут
- 3) Практика 40-60 минут
- 4) Дополнительная лекция 15-20 минут
- 5) Командная работа над финальным проектом

### Рассматриваемые темы

- Обработка смены конфигурации в Activity 1)
- Классические паттерны А/В/С для обеспечения клиент-2) серверного взаимодействия
- Фреймворк RxJava и его применение в Android-разработке 3)
- Принципы Clean Architecture и их применение в построении 4) архитектуры приложений

### Рассматриваемые темы

- Паттерн MVP  $5)$
- Unit-тестирование Android-приложений  $6)$
- UI-тестирование Android-приложений 7)
- Фреймворк DataBinding и его использование в паттерне MVVM 8)

### Дополнительные темы

- Проблема Backpressure в RxJava и способы ее решения 1)
- Библиотека Google Agera для построения архитектуры 2) приложений
- Библиотека Mosby для построения архитектуры приложений  $3)$
- Методология TDD (test-driven development) 4)
- 

# Командный проект

- 1) После 5-ого занятия
- 2) Команды по 3 человека
	- а) Выбор идеи проекта

https://github.com/toddmotto/public-apis

b) Планирование задач по проекту

# Введение в архитектуру клиентсерверных приложений

### Зачем?

### От создателей "и так сойдет"

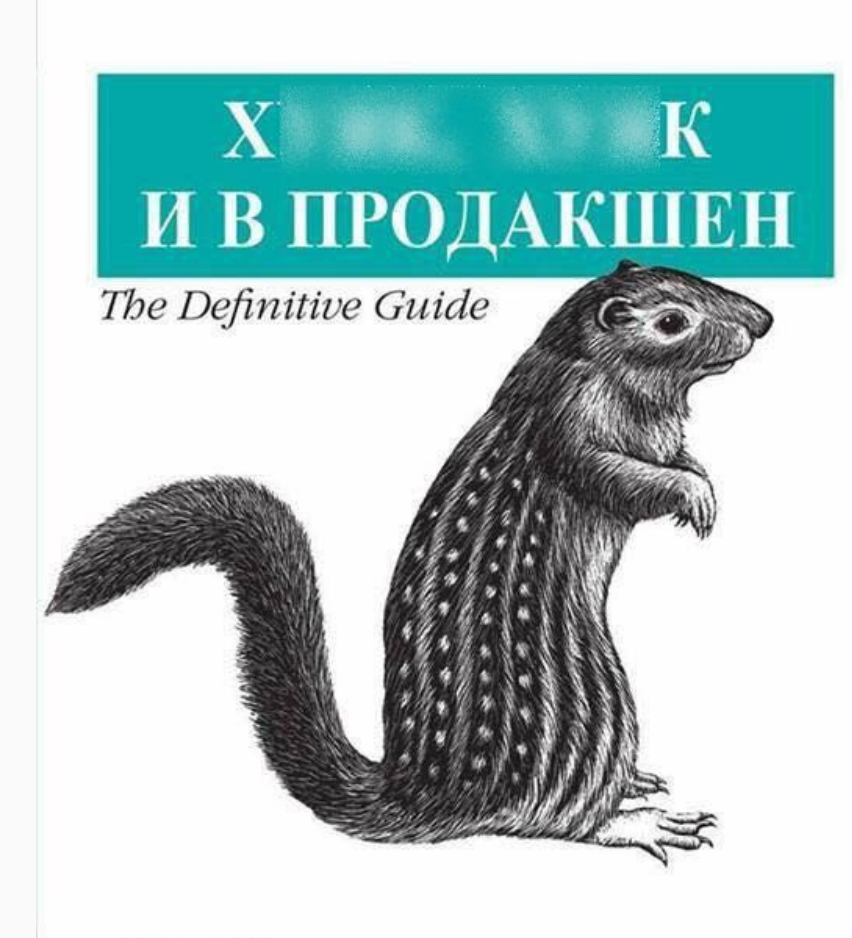

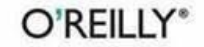

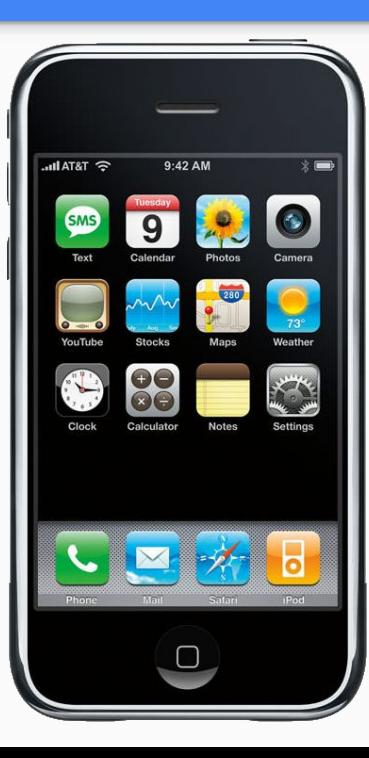

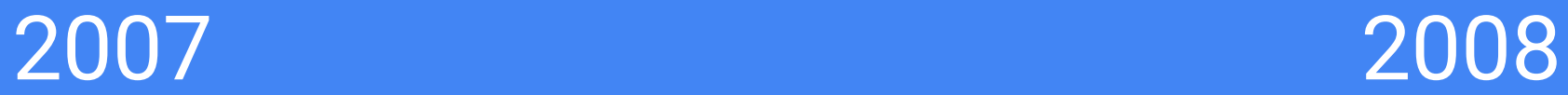

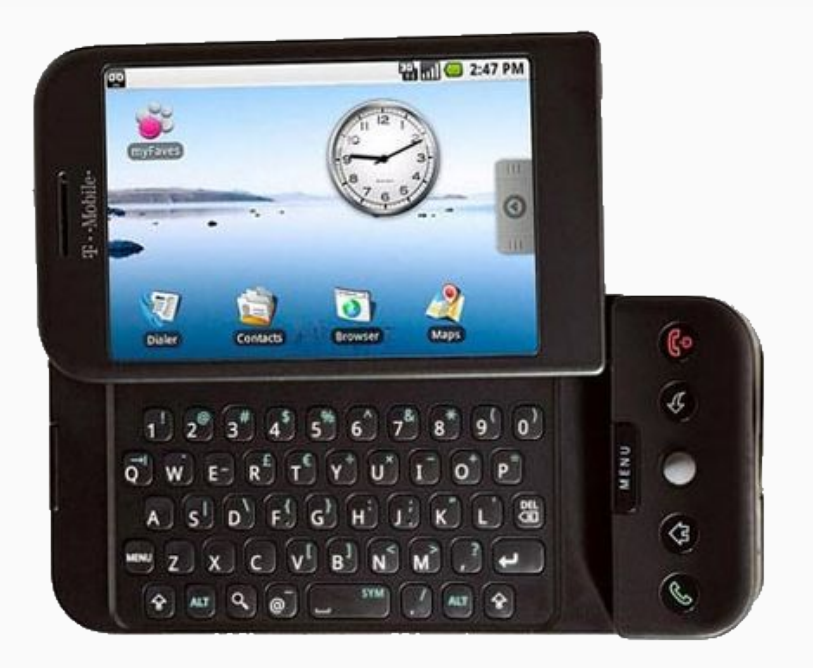

### Так все же почему?

- 1) Крайне тяжело поддерживать
- Невозможно писать Unit-тесты 2)

### MVC как AAA (Activity, Activity, Activity)

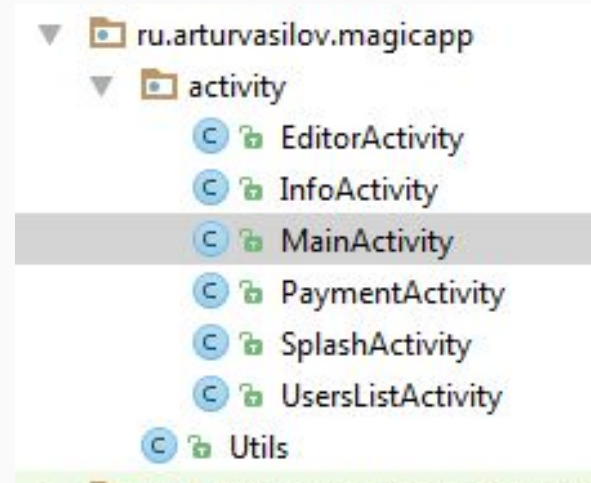

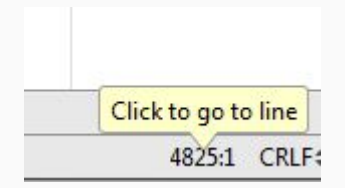

**Extractation of the companion of the department** 

# 2014 - пора улучшить ситуацию

1) Концепция Material Design на конференции Google I/O

# **Fernando** Cejas

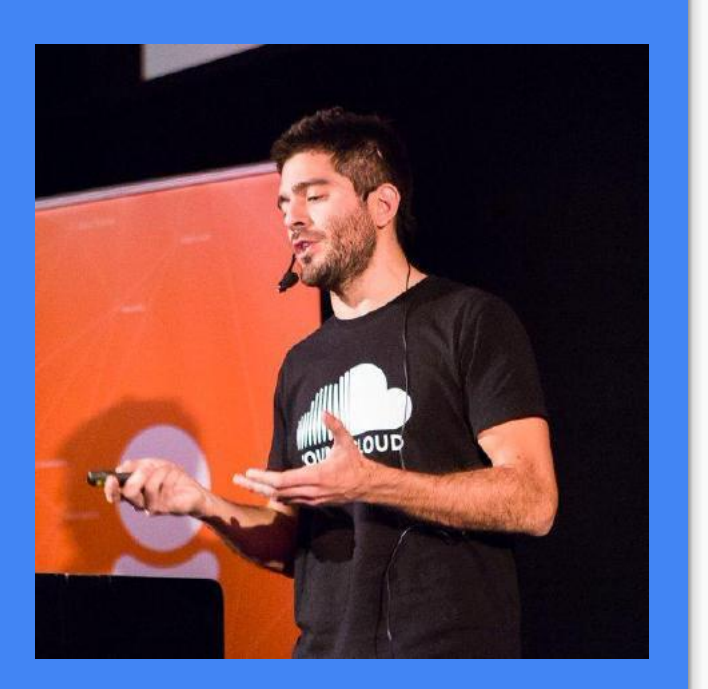

2) Architecting Android...The clean way?

http://fernandocejas.com/2014/09/03/architec ting-android-the-clean-way/

### Хорошая архитектура

- Поддерживаемая, удобная, расширяемая и много других 1) красивых прилагательных
- 2) Позволяет написание тестов

### Много красивых прилагательных

- Модульность 1)
- 2) Четкое именование
- Короткие функции и  $3)$ классы
- $WTF / min -> 0$  $\left( 4\right)$

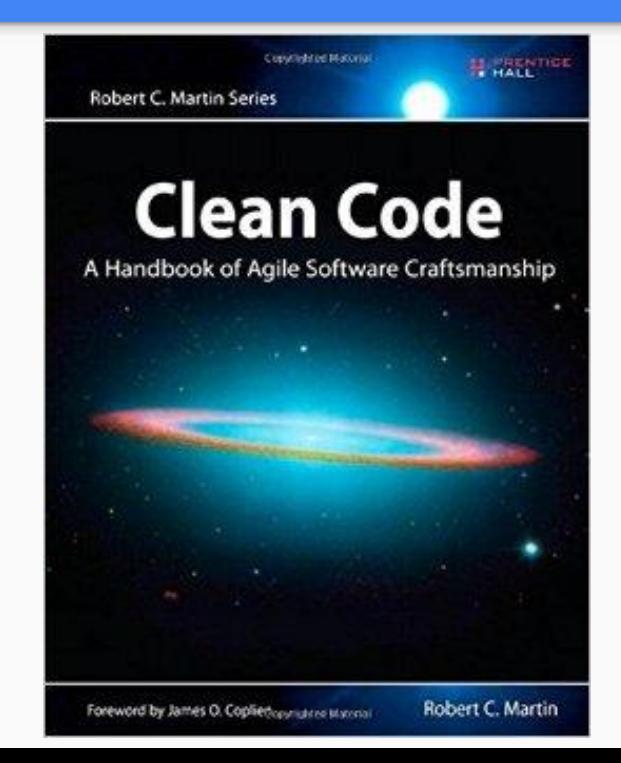

### Тестирование

- Unit-тесты для бизнес-логики 1)
- Минимум зависимостей от Android-классов в тестируемых 2) МОДУЛЯХ
- + Интеграционные тесты 3)

# Основные задачи при разработке клиент-серверных приложений

### Клиент-серверные приложения

- Организация клиент-серверного взаимодействия 1)
- 2) Обеспечение возможности тестирования классов, содержащих бизнес-логику приложения

Это и есть основные задачи, которые мы будем изучать в ходе курса

# Клиент-серверное взаимодействие

- 1) Обработка ошибок
- 2) Управление множеством запросов
- 3) Корректное управление закрытием приложения

# Обеспечение возможности тестирования

- Модульность классов 1)
- Минимальное число зависимостей от классов Android 2)
- **Dependency Injection** 3)

# Обработка смены конфигурации

# Проблемы

- Все поля в Activity уничтожаются при пересоздании Activity -1) нужно уметь восстанавливать их
- Нельзя повторно выполнять запросы и другие "тяжелые" 2) задачи

### Запрет на смену ориентации

<activity android: name=". WeatherActivity" android:screenOrientation="portrait"/>

- 1) Поддержка только одной ориентации в приложении часто сказывается не лучшим образом на UX
- Не покрывает всех ситуаций, при которых Activity 2) пересоздается

# Ручная обработка смены конфигурации

<activity

android: name=". WeatherActivity" android: configChanges="orientation | keyboardHidden | screenSize" />

Goverride **public void** onConfigurationChanged (Configuration newConfig) { super.onConfigurationChanged(newConfig); // handle new configuration

# Ручная обработка смены конфигурации

Система автоматически не меняет ресурсы (например, 1) языковые ресурсы или ресурсы, зависящие от ориентации устройства)

## Сохранение состояния в Bundle

```
AOverride
protected void onSaveInstanceState(Bundle outState) {
    super.onSaveInstanceState(outState);
    if (mCity := null) {
        outState.putSerializable (WEATHER KEY, mCity);
```
## Сохранение состояния в Bundle

#### Goverride

```
protected void onCreate (Bundle savedInstanceState) {
    super.onCreate(savedInstanceState);
    setContentView(R.layout.activity weather);
```

```
if (savedInstanceState == null || !savedInstanceState.containsKey(WEATHER KEY)) {
   loadWeather();
 else
```

```
mCity = (City) savedInstanceState.getSerializable(WEATHER KEY);showWeather();
```
# Сохранение состояния в Bundle

- Нельзя сохранять большие данные 1)
- 2) Вносит дополнительную непростую логику

```
public class WeatherFragment extends Fragment {
    Coverride
    public void onCreate (@Nullable Bundle savedInstanceState) {
        super.onCreate(savedInstanceState);
        setRetainInstance(true);
```
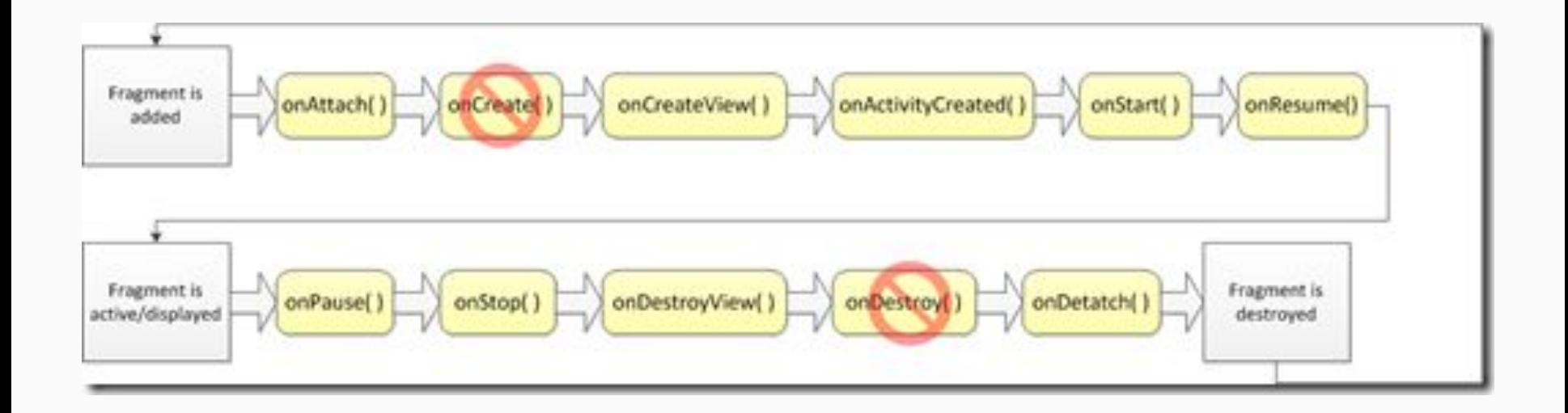

#### Coverride

public void onViewCreated (View view, @Nullable Bundle savedInstanceState) { super.onViewCreated(view, savedInstanceState);

```
if (mCity == null) {
    loadWeather();
\left\{\right. else {
    showWeather();
```
- Нужна аккуратность в использовании ссылок на Activity / 1) Context
- 2) При закрытии приложения уничтожается

### Loader

- $\left( \begin{array}{c} 1 \end{array} \right)$ Класс для загрузки данных
- Переживает пересоздание Activity 2)
- Управляется специальным классом LoaderManager  $3)$

### Loader

public class StubLoader extends AsyncTaskLoader<Integer> {

public StubLoader (Context context) {  $super$ (context);

#### Coverride

```
protected void onStartLoading() {
    super.onStartLoading();
    forceLoad();
```
#### Coverride

```
public Integer loadInBackground() {
    // emulate long-running operation
    SystemClock.sleep(2000);
    return 5;
```
### LoaderManager

**public abstract** <D> Loader<D> initLoader(**int** id, Bundle args, LoaderManager.LoaderCallbacks< D> callback);

**public abstract** <D> Loader<D> restartLoader( **int** id, Bundle args, LoaderManager.LoaderCallbacks< D> callback);

### LoaderManager.LoaderCallbacks

**public interface** LoaderCallbacks< D> {

}

**public** Loader<D> onCreateLoader( **int** id, Bundle args);

**public void** onLoadFinished(Loader< D> loader, D data);

public void onLoaderReset(Loader<D> loader);

#### LoaderManager.LoaderCallbacks

```
private class StubLoaderCallbacks implements LoaderManager.LoaderCallbacks<Integer> {
    AOverride
    public Loader<Integer> onCreateLoader(int id, Bundle args) {
        if (id == R.id.stub loader id) {
            return new StubLoader (StubLoaderActivity.this);
        return null;
    @Override
    public void onLoadFinished(Loader<Integer> loader, Integer data) {
        if (loader.getId() == R.id.stub loader id) {
            Toast.makeText(StubLoaderActivity.this, R.string.load finished, Toast.LENGTH SHORT).show();
    @Override
    public void onLoaderReset (Loader<Integer> loader) {
        // Do nothing
    \mathcal{F}
```
### Запускаем работу лоадера

```
setContentView(R.layout.activity weather);
   getSupportLoaderManager().initLoader(R.id.stub loader id, Bundle.EMPTY, new StubLoaderCallbacks());
private class StubLoaderCallbacks implements LoaderManager.LoaderCallbacks<Integer> {
   @Override
   public Loader<Integer> onCreateLoader(int id, Bundle args) {
       if (id == R.id.stub loader id) {
           return new StubLoader (StubLoaderActivity.this);
       return null;
```
### LoaderManager

**public abstract** <D> Loader<D> initLoader(**int** id, Bundle args, LoaderManager.LoaderCallbacks< D> callback);

**public abstract** <D> Loader<D> restartLoader( **int** id, Bundle args, LoaderManager.LoaderCallbacks< D> callback);

#### Загружаем данные в лоадере

```
public class WeatherLoader extends AsyncTaskLoader<City> {
```

```
public WeatherLoader (Context context) {
    super(context);
Coverride
protected void onStartLoading() {
    super.onStartLoading();
    forceLoad();
```

```
Coverride
public City loadInBackground() {
    String city = getContext().getString(R.string.default city);
    try {
        return ApiFactory.getWeatherService().getWeather(city).execute().body();
      catch (IOException e) {
        return null;
```
### Loader

```
private void loadWeather (boolean restart) {
    mWeatherLayout.setVisibility(View.INVISIBLE);
    mErrorLayout.setVisibility(View.GONE);
    mLoadingView.showLoadingIndicator();
    LoaderManager.LoaderCallbacks<City> callbacks = new WeatherCallbacks();
    if (restart) {
       getSupportLoaderManager().restartLoader(R.id.weather_loader_id, Bundle.EMPTY, callbacks);
     elsegetSupportLoaderManager().initLoader(R.id.weather loader id, Bundle.EMPTY, callbacks);
```
### Loader

### **protected void** onStartLoading() { }

```
protected void onForceLoad() {
}
```

```
protected void onStopLoading() {
}
```
### Создаем свой лоадер

```
public class RetrofitWeatherLoader extends Loader<City> {
```

```
private final Call<City> mCall;
```

```
\alphaNullable
private City mCity;
```

```
public RetrofitWeatherLoader (Context context) {
    super (context);
    String city = context.getString(R.string.default city);
    mCall = Apifactory.getWeatherService() .getWeather(city);
```
### Создаем свой лоадер

```
@Override
protected void onStartLoading() {
    super.onStartLoading();
    if (mCity := null) {
        deliverResult (mCity) ;
    \} else {
        forceLoad();
```

```
Goverride
protected void onForceLoad() {
    super.onForceLoad();
    mCall.enqueue(new Callback<City>() {
        @Override
        public void onResponse(Call<City> call, Response<City> response) {
            mCity = response.body();deliverResult (mCity);
        Coverride
        public void onFailure(Call<City> call, Throwable t) {
            deliverResult (null);
    );
```
### Создаем свой лоадер

```
Coverride
protected void onStopLoading() {
    mCall.cancel();super.onStopLoading();
ł
```
### Loader

- $1)$ При закрытии приложения уничтожается
- $2)$ Неудобно обрабатывать ошибки
- Много кода  $3)$

Больше примеров в статье

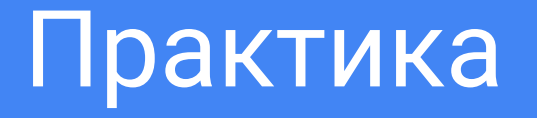

## Погода в нескольких городах

- Проект LoaderWeather. Описание задачи в файле 1) ru.gdgkazan.simpleweather.screen.weatherlist.WeatherListActivity
- Нужно загрузить погоду во всех городах при старте 2) приложения
- Сделать это наиболее быстрым способом (не каждый город 3) последовательно)
- Возможность обновления через SwipeRefreshLayout 4)

### Практика 2 - RxJava Loader

Реализуйте обертку в виде лоадера над RxJava (над Observable) таким образом, чтобы можно было сохранить мощь использования RxJava и при этом воспользоваться средствами лоадеров для обработки пересоздания Activity